6 Windows2000(2) PDF

https://www.100test.com/kao\_ti2020/135/2021\_2022\_\_E8\_80\_83\_E 8\_AF\_95\_E8\_BE\_85\_E5\_c98\_135324.htm 6.2 Windows2000  $6.2.1$  1.

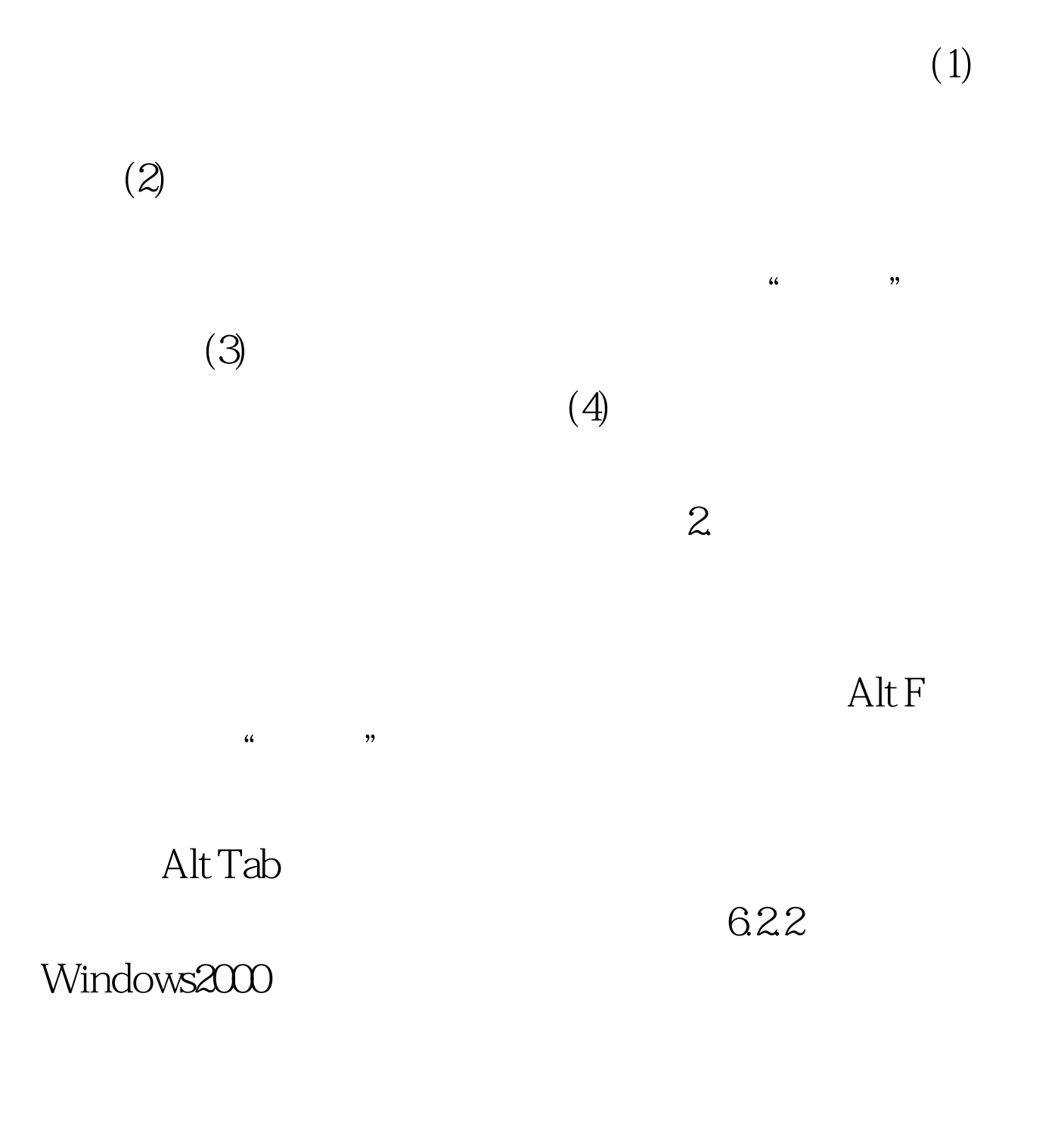

 $6.10$  (1)

 $(2)$ 

 $\mathcal{O}(\mathcal{S})$ 

## $100Test$

## www.100test.com